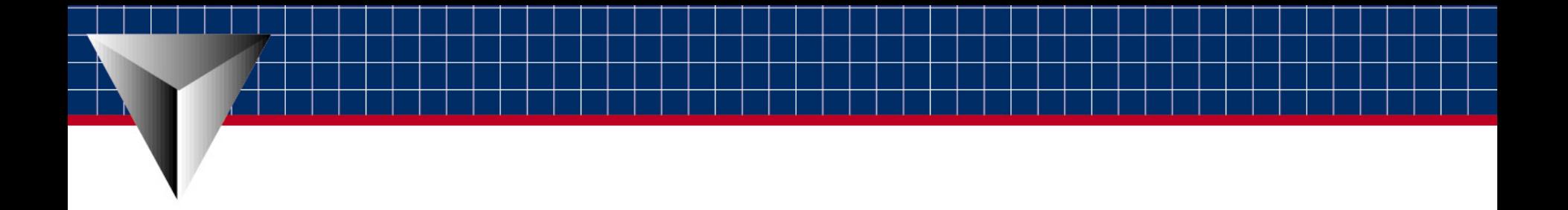

EspressChart

## 簡易説明書

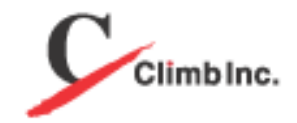

www.climb.co.jp/soft

EspressChart(エスプレスチャート)は、数値データをダイナミックにチャートに変換し、 Web上に展開するJAVAツールです。

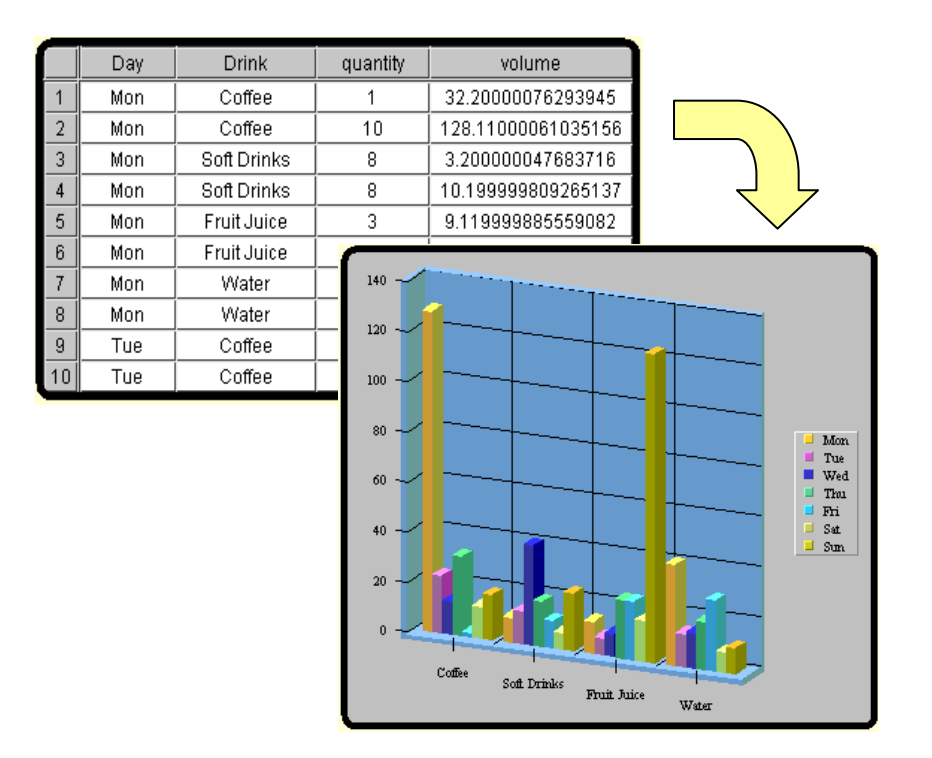

ビジュアルなチャート編集・作成、ブラウザでのインタラクティブ・チャート・ビューワ、そして シンプルで強力なオブジェクト指向APIから構成されます。

Espressチャートシステム構成

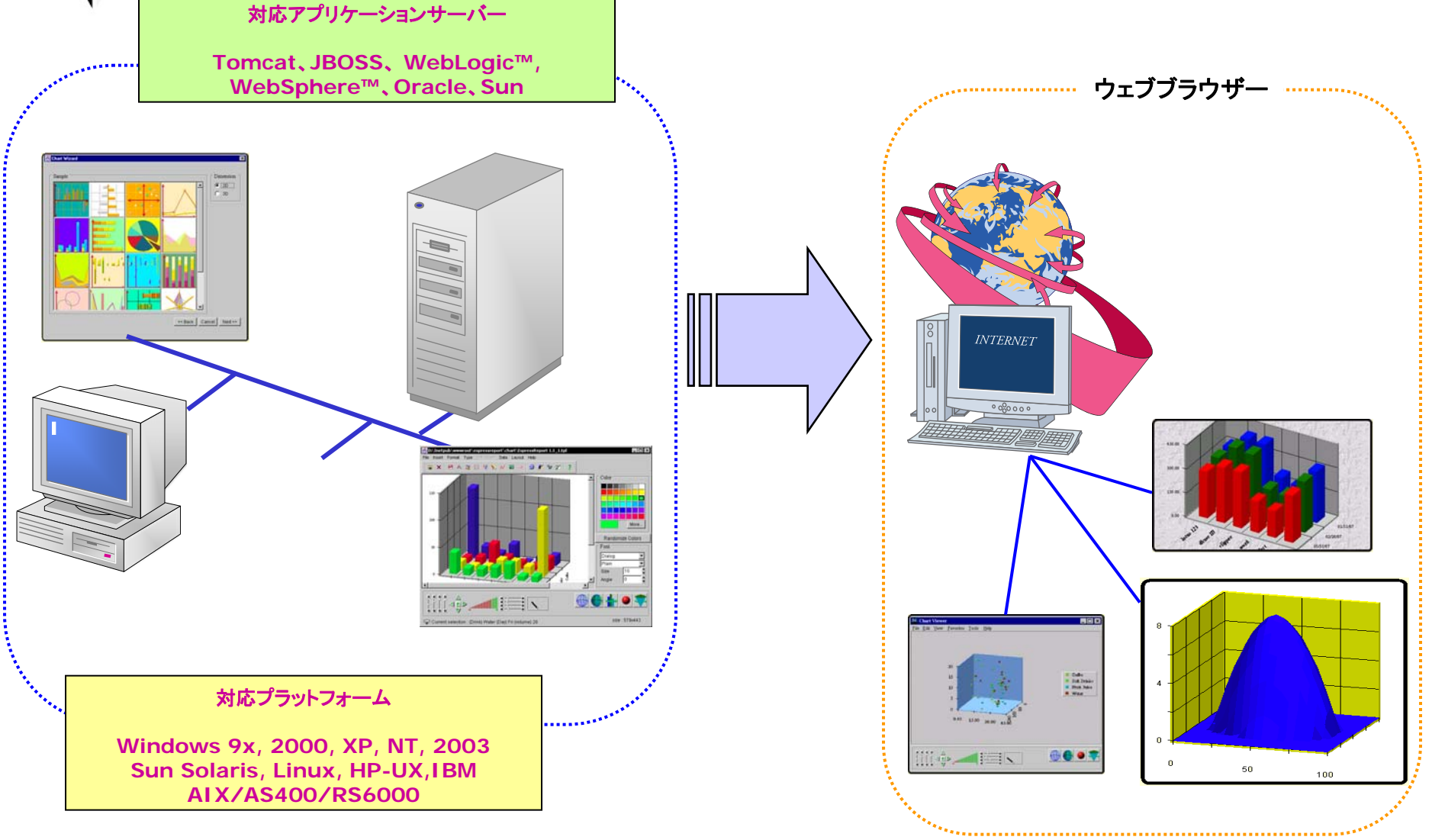

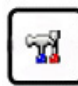

Chart Designer(チャートデザイナー):チャートを作成又は編集する実況アプリケーション。

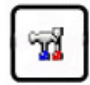

Chart Viewer(チャートビューワ):アプレットでのチャートのリモートビューが可能。

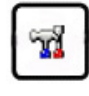

Chart API:サーブレット、JSP、アプレット、 アプリケーションでチャートを生成・編集・表示を することが可能。

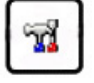

Espress Manager (エスプレスマネージャ):データベースアクセスとクエリーの管理。

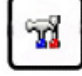

Java BeansおよびSwingをフルサポート。

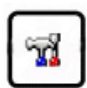

PNG, GIF, JPEG, WMF, BMP, SVG, PDFとFlash等のフォーマットでエキスポート可能。

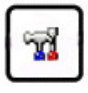

ドリルダウンのパラメータ化。

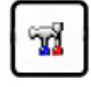

Data Source Managerによりユーザはデータベース、TXTファイル、XMLファイル、EJBからデータ<br>の取り込みがが可能。

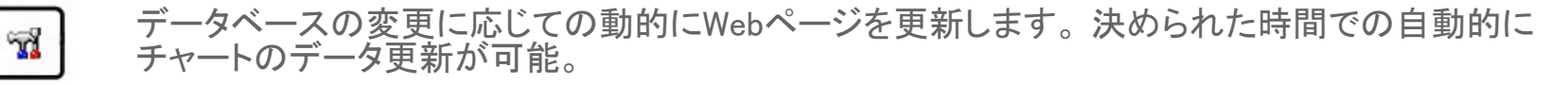

EspressChartの主なコンポーネントを使用して、クライアントからEspressManagerに接続することに関しては、 3つ方法(①アップレット、②チャートデザイナー、③チャートAPI)があります。

Espressチャートのアーキテクチャ

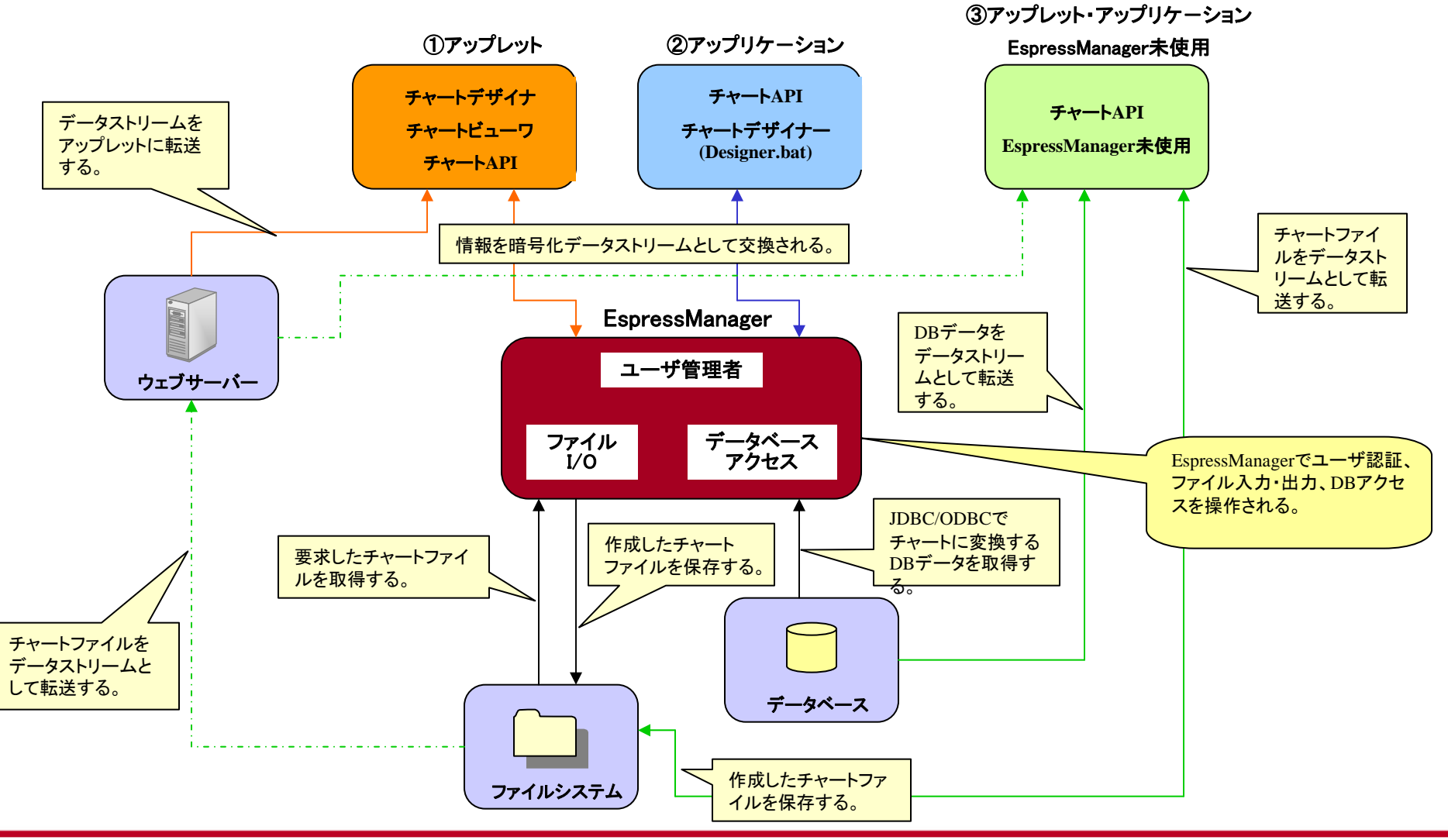

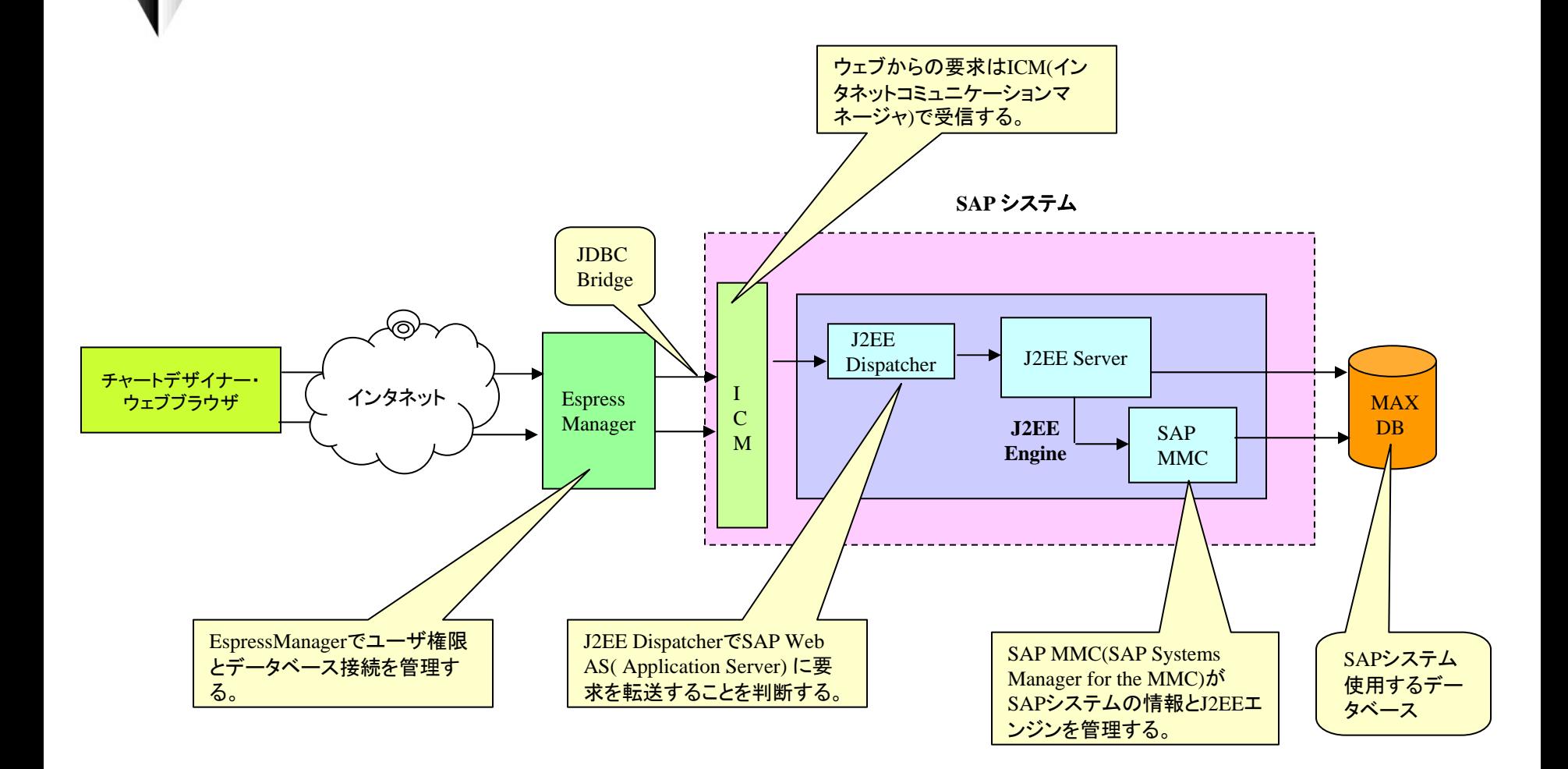

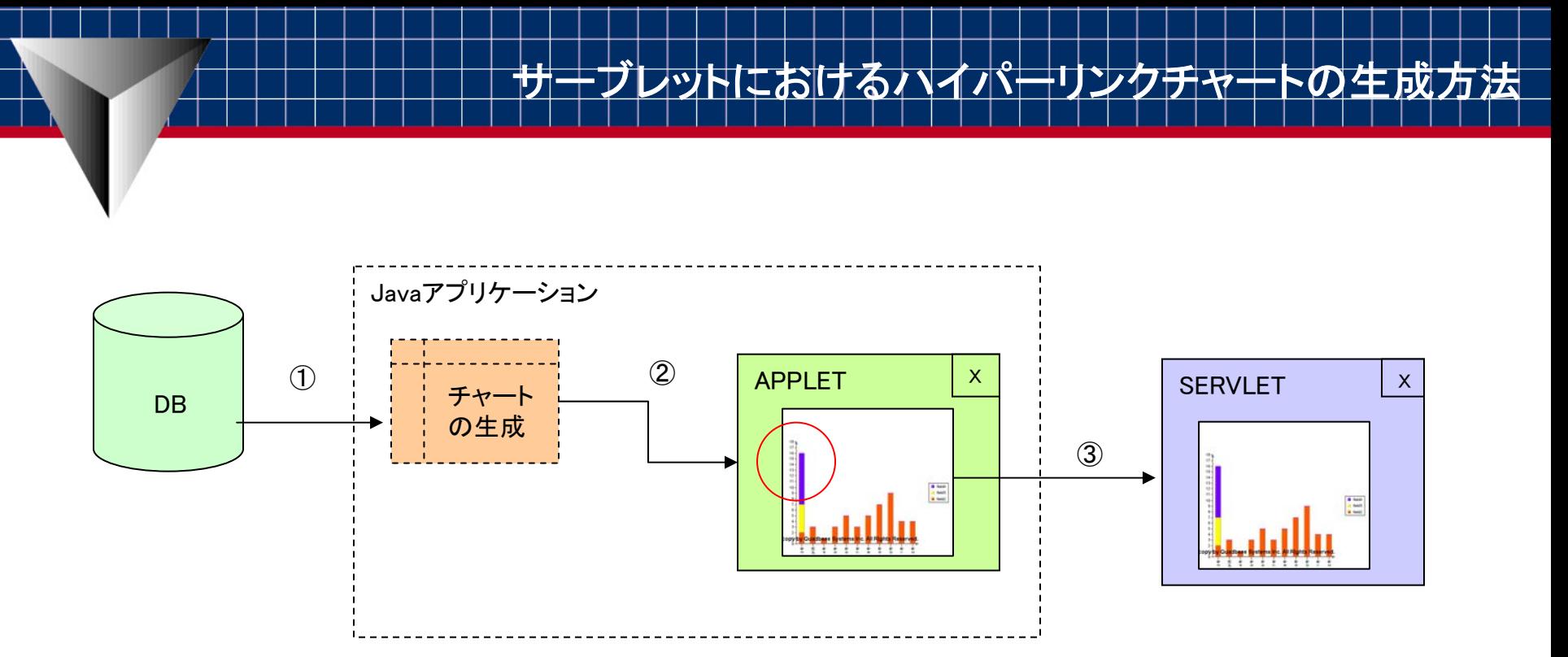

① DBからデータを抽出する。 ②Javaアプリケーションで抽出したデータをチャートに変換して、アップレットに表示する。 ③チャートにあるハイパーリンクを押したら、押したハイパーリンクのデータを取得して、それを抽出条件として サーブレットでチャートを生成される。

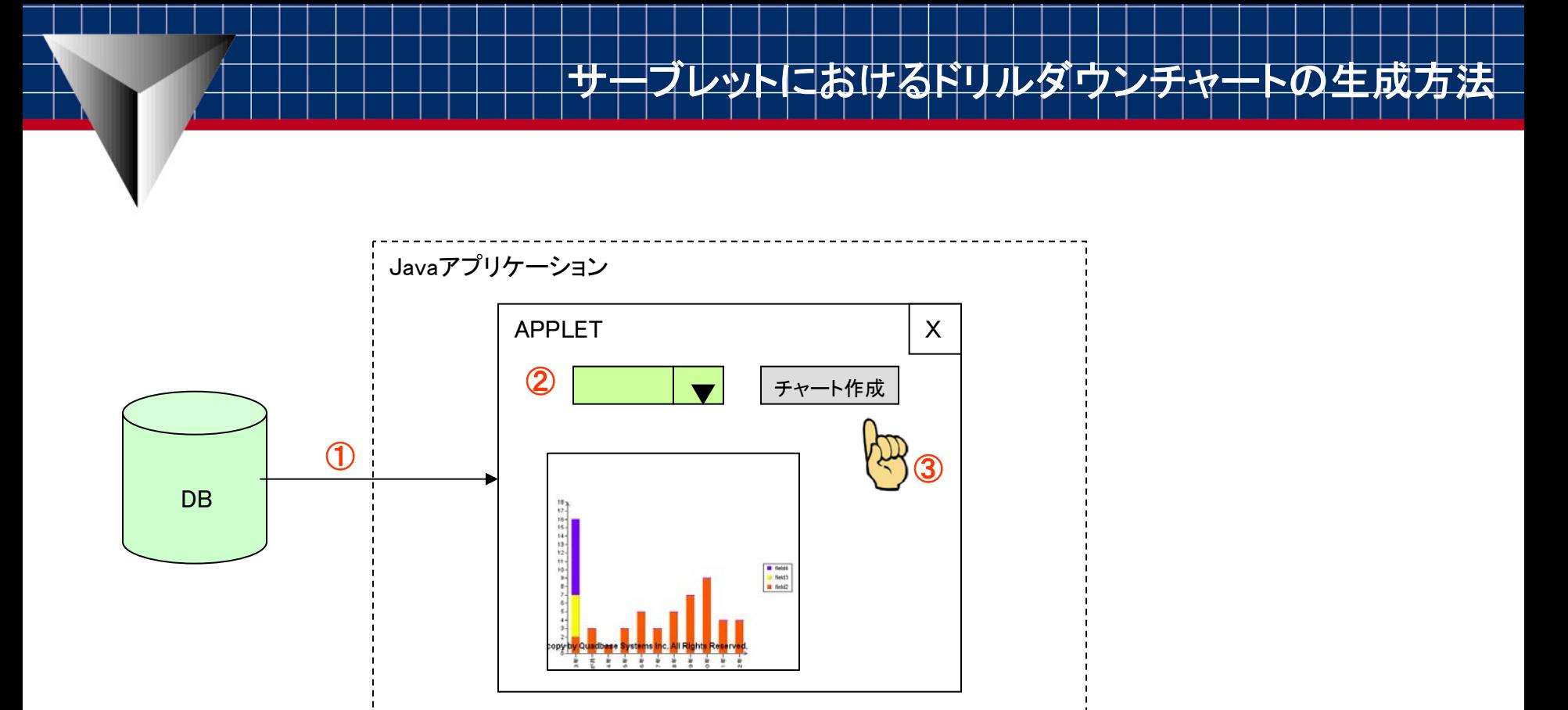

① DBからデータを抽出して、Javaアプリケーションで抽出したデータをチャートに変換して、アップレットに表示する。 ② コンボボックスでチャートに表示したいデータに対しての条件を選択する。 ③ 「チャート生成」ボタンを押すと、選択した条件によってチャートが生成される。